# Jutge.org

The Virtual Learning Environment for Computer Programming

### Chess board (2)

P13623\_en

Consider a chess board with r rows and c columns, where every square contains between 0 and 9 coins. Supose that the upper-left square is white. For instance, this is an empty board with four rows and five columns:

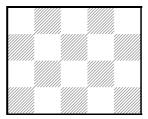

Write a program such that, given a chess board, computes the total number of coins on its white squares.

#### Input

Input begins with the number of rows r and the number of columns c. Follow r lines, each one with c characters between '0' and '9'.

# Output

Print the total number of coins on the white squares of the board.

## Sample input 1

3 4 2735

0479

1508

# Sample output 1

19

#### Sample input 2

1 20 01234567890123456789

#### Sample output 2

4(

#### Sample input 3

2 1

4 5

## Sample output 3

4

#### **Problem information**

Author : Salvador Roura Translator : Salvador Roura Generation : 2024-04-30 15:36:58

© *Jutge.org*, 2006–2024. https://jutge.org